## **Level 5 Diploma in Unix Networking (189) 149 Credits**

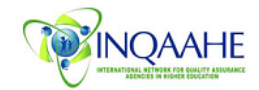

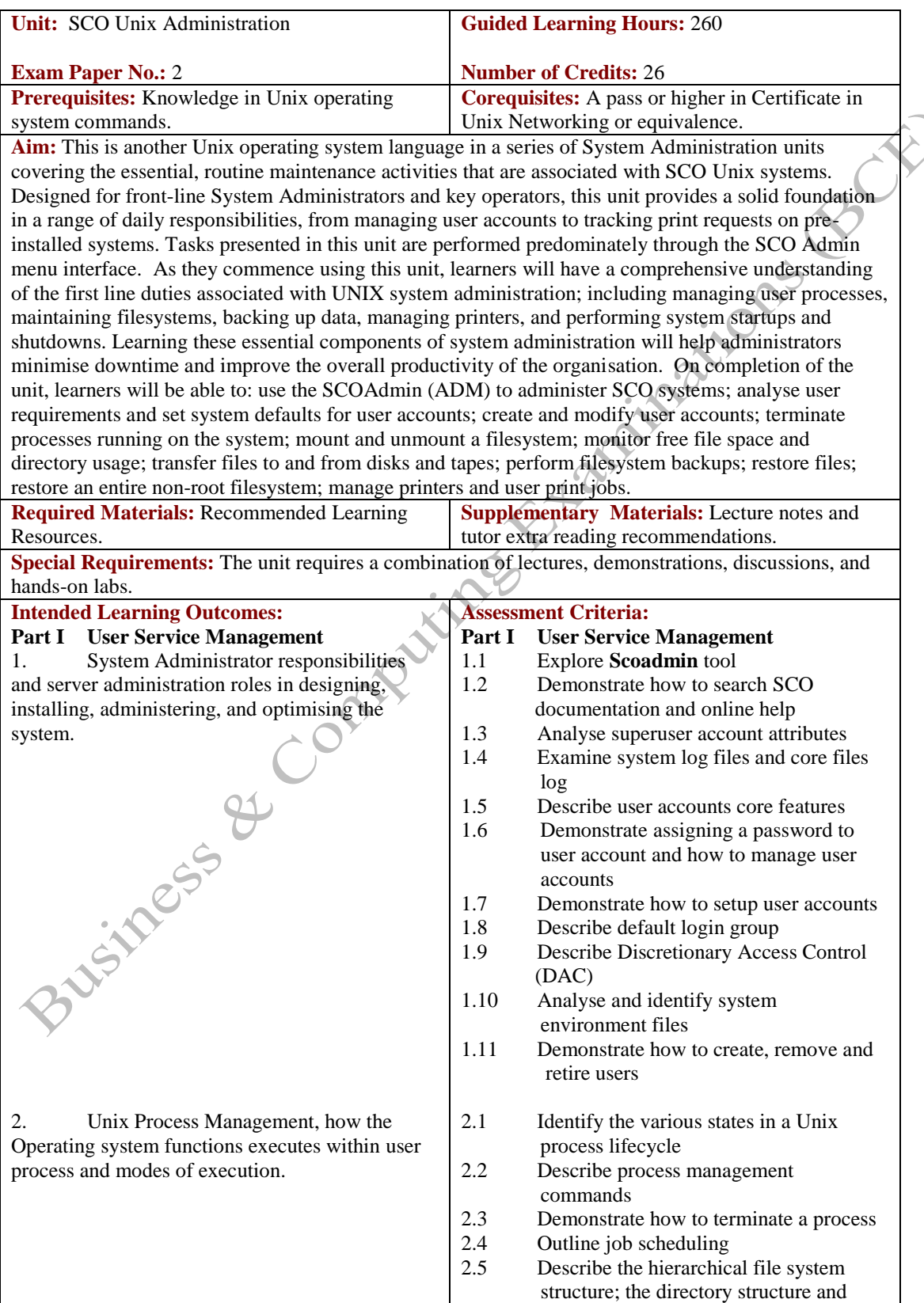

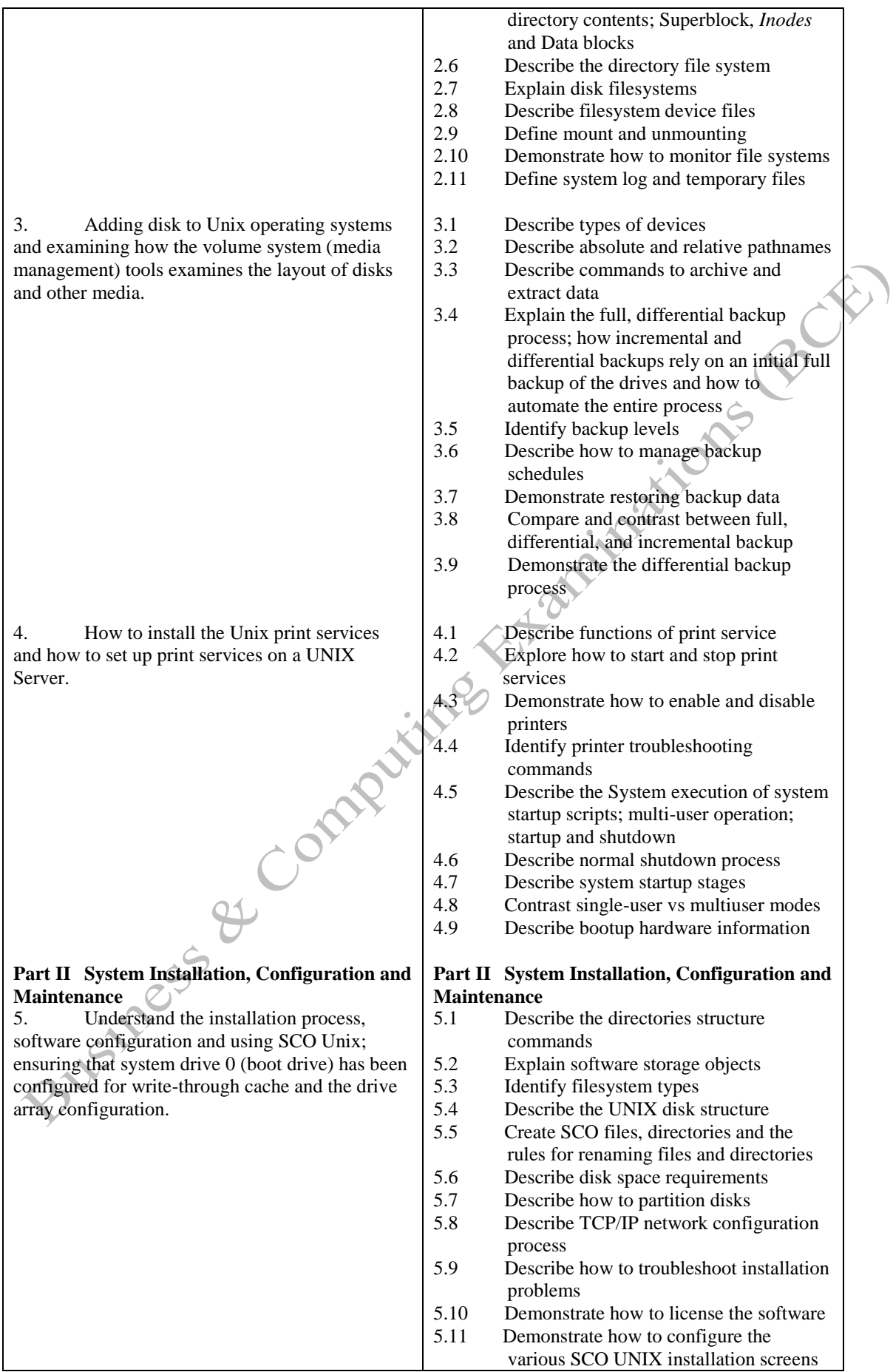

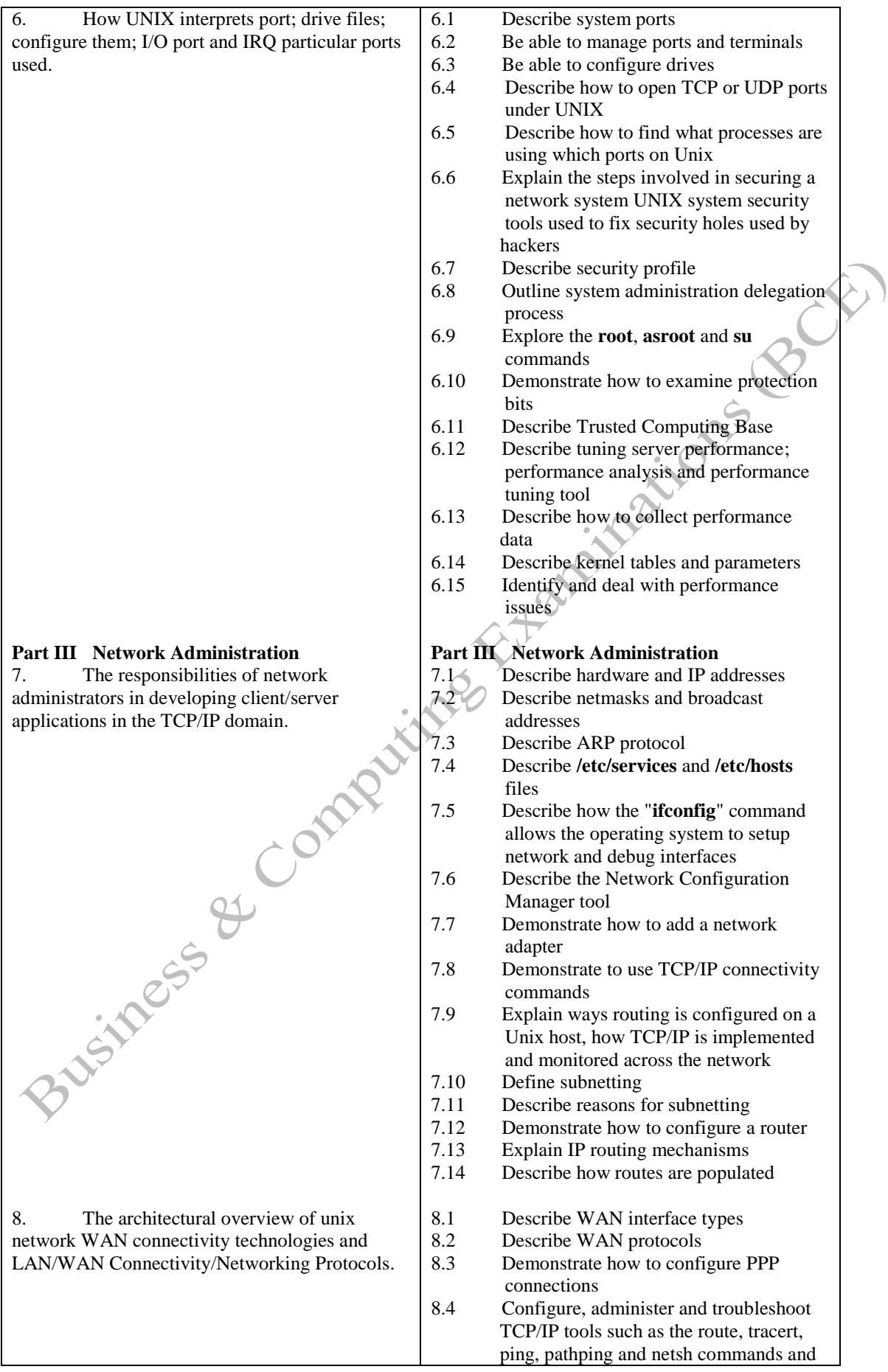

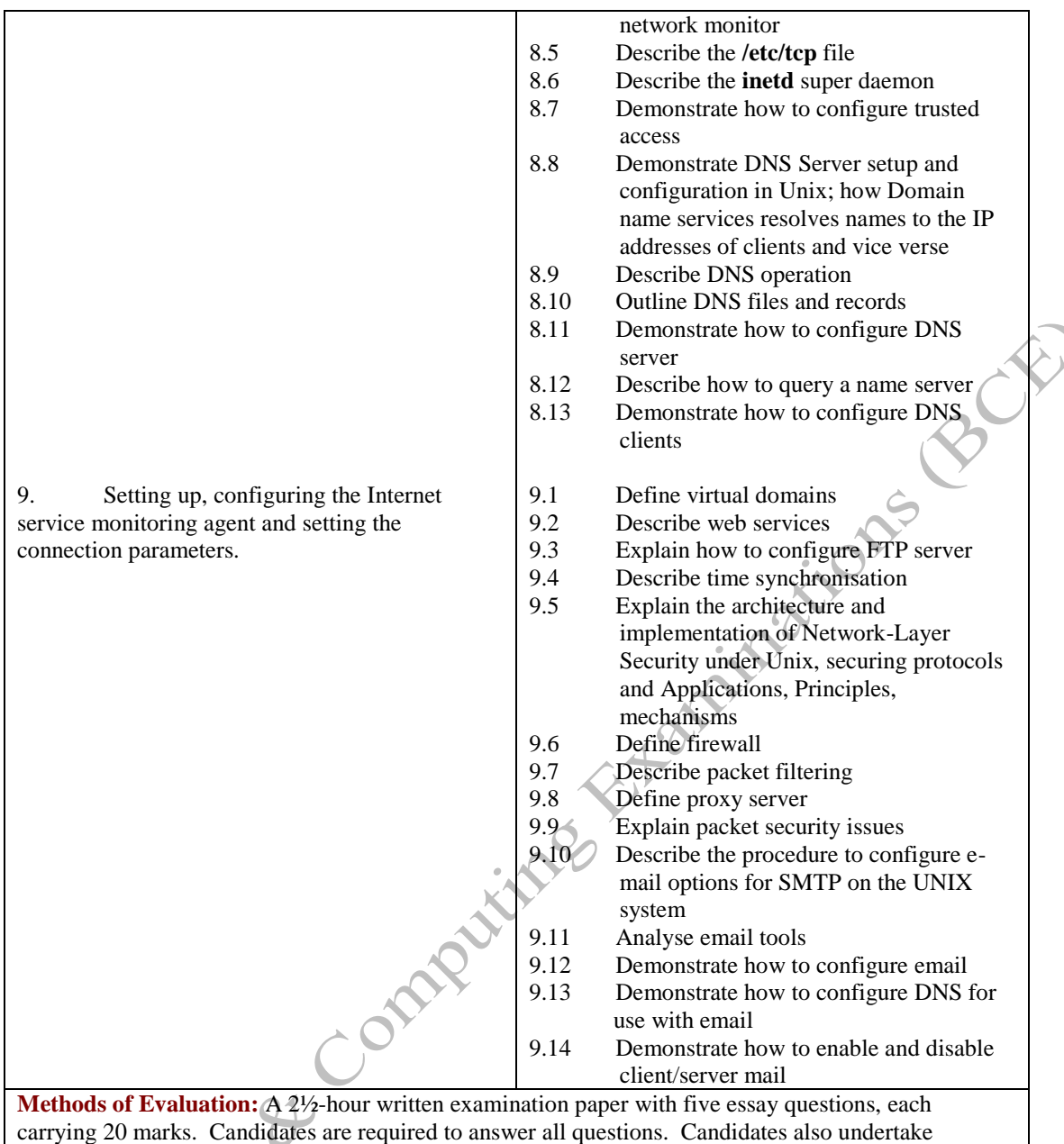

project/coursework in SCO Unix Administration with a weighting of 100%.

## **Recommended Learning Resources: SCO Unix Administration**

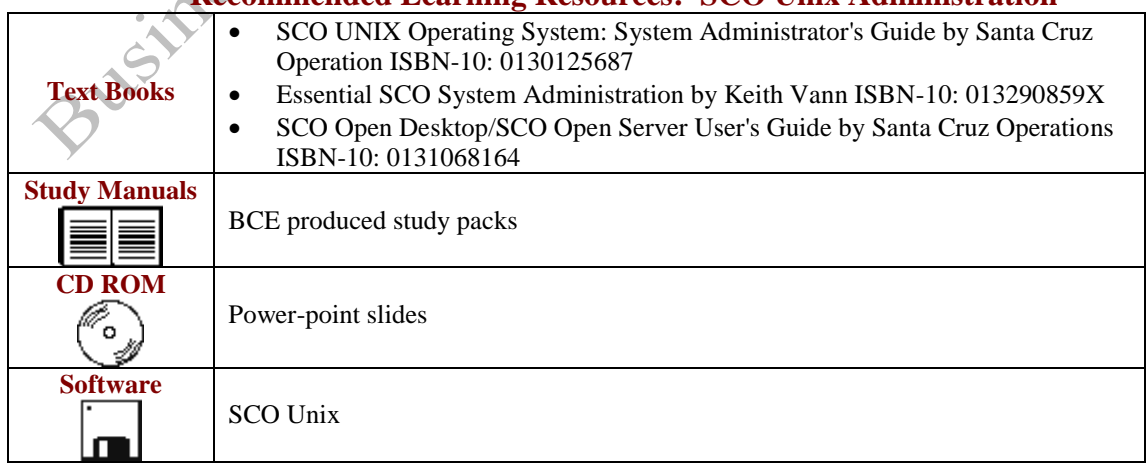